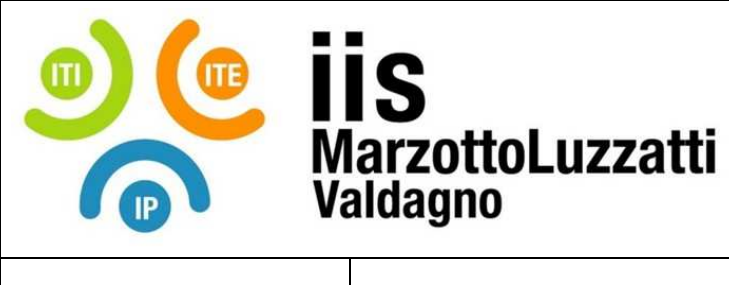

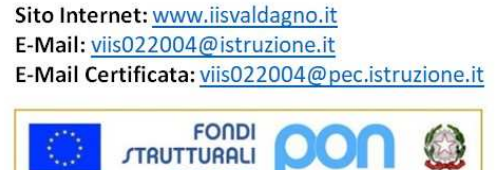

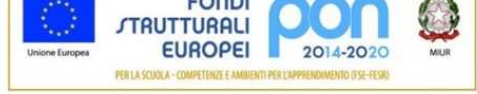

## **DODD29\_comp** 03 08/2019

PROGRAMMAZIONE ANNUALE PERSONALE REV. N° DATA REV.

## **PROGRAMMAZIONE DIDATTICA**

## **PIANO ANNUALE PERSONALE**

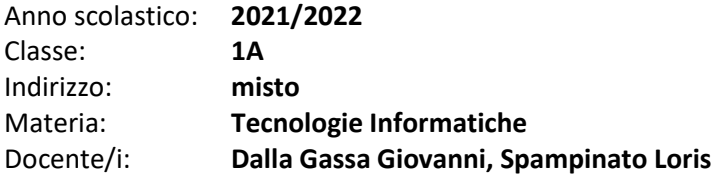

| CONTENUTI DIDATTICI <sup>2</sup><br><b>TITOLO</b><br><b>TEMPI</b><br>I concetti base<br>Settembre -<br>• L1 : Definizione di tecnologie informatiche e<br>dell'informatica<br>Novembre<br>panoramica;<br>Unità 1 (pagg. 1-44)<br>• L2: Conosciamo il computer : input, output,<br>modello di Von Neumann, componenti hardware;<br>· L3 Il Software: firmware, sistema operativo,<br>applicativi; Ergonomia e salute del<br>videoterminalista; software libero, diritto d'autore<br>e licenze;<br>• L4 Conosciamo i sistemi operativi : modello onion<br>skin, interfaccia GUI e CLI, file system;<br>• L5 Usiamo Windows;<br>• L6 Usiamo Ubuntu;<br>• Prove di problem solving sulla piattaforma Bebras.it<br>Laboratorio: | MODULI E UNITÀ DI APPRENDIMENTO <sup>1</sup> |  |  |  |
|----------------------------------------------------------------------------------------------------|----------------------------------------------|--|--|--|
|                                                                                                    |                                              |  |  |  |
|                                                                                                    |                                              |  |  |  |
| - Condivisione del regolamento ed indicazioni di lavoro in laboratorio;<br>- Spiegazione delle risorse informatiche disponibili (PC - LAN scolastica - server interni);<br>- Iscrizione alla piattaforma www.v-learning.it. Per chi non ce l'ha, creazione account di posta elettronica<br>(necessaria la comunicazione e collaborazione con i genitori);<br>- Utilizzo della GUI del sistema operativo per gestire file e cartelle;<br>- Simulazione a squadre delle gare Bebras di informatica.<br>Novembre -<br>• L1: Digitale e binario. Bit, Byte e multipli (K M G T);<br>La                                                                                                    |                                              |  |  |  |

 $\overline{a}$ <sup>1</sup> Parte significativa, omogenea ed unitaria, del percorso formativo. Può essere di raccordo, di metodo, disciplinare o pluridisciplinare. Può essere eventualmente organizzato come U.d.A. (unità di apprendimento significativo, volte a sviluppare competenze disciplinari e trasversali attraverso l'utilizzo della didattica laboratoriale e di prove esperte).

<sup>2</sup> Contenuti del modulo articolati in unità didattiche (lezioni, capitoli, ecc.)

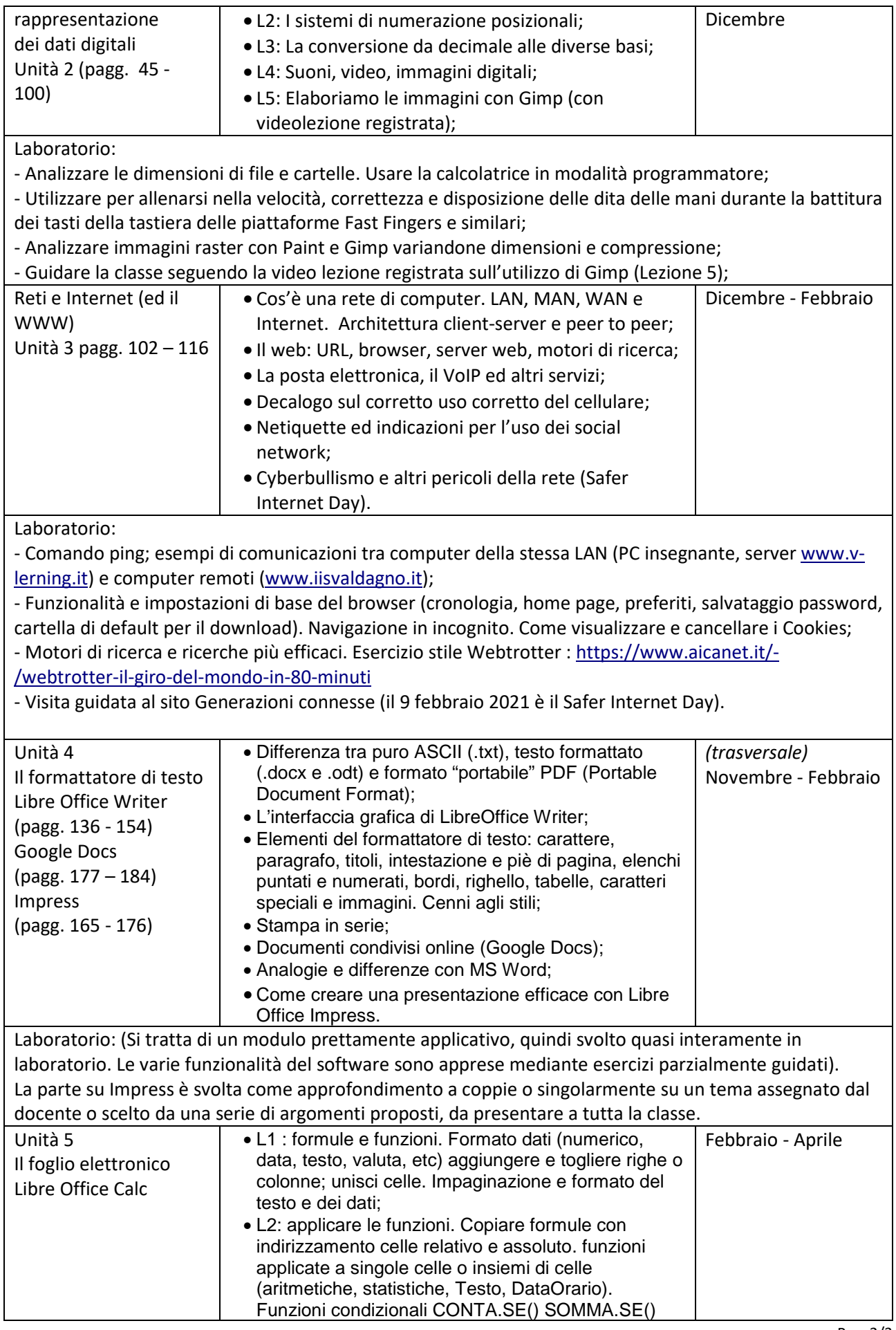

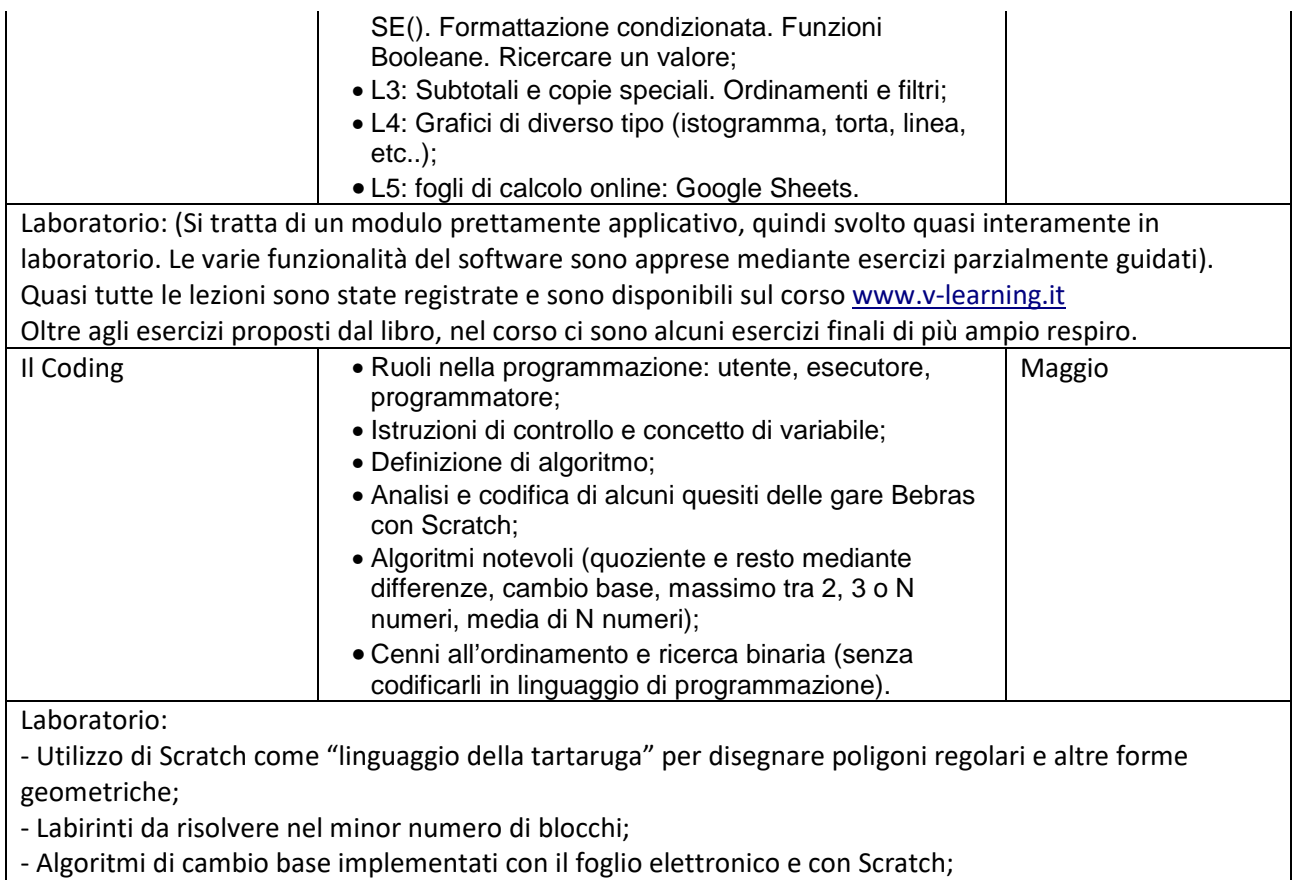

- Animazione di uno sprite, interazione tra diversi sprite e progetto da sviluppare a piccoli gruppi.

 $\overline{\phantom{a}}$  , and the contract of the contract of the contract of the contract of the contract of the contract of the contract of the contract of the contract of the contract of the contract of the contract of the contrac

 $\overline{\phantom{a}}$  , and the contract of the contract of the contract of the contract of the contract of the contract of the contract of the contract of the contract of the contract of the contract of the contract of the contrac

 $\overline{\phantom{a}}$  , and the contract of the contract of the contract of the contract of the contract of the contract of the contract of the contract of the contract of the contract of the contract of the contract of the contrac

 $\overline{\phantom{a}}$  , which is a set of the contract of the contract of the contract of the contract of the contract of the contract of the contract of the contract of the contract of the contract of the contract of the contract

Valdagno, 09 Maggio 2022 Il/i Docente/i

I rappresentanti di classe